Bitget交易平台是一家数字货币交易平台,提供多种数字货币的交易服务。对于初 学者来说,如何在Bitget上进行交易可能会有些困惑。本文将介绍Bitget交易平台 的交易流程和注意事项,帮助读者更好地进行数字货币交易。

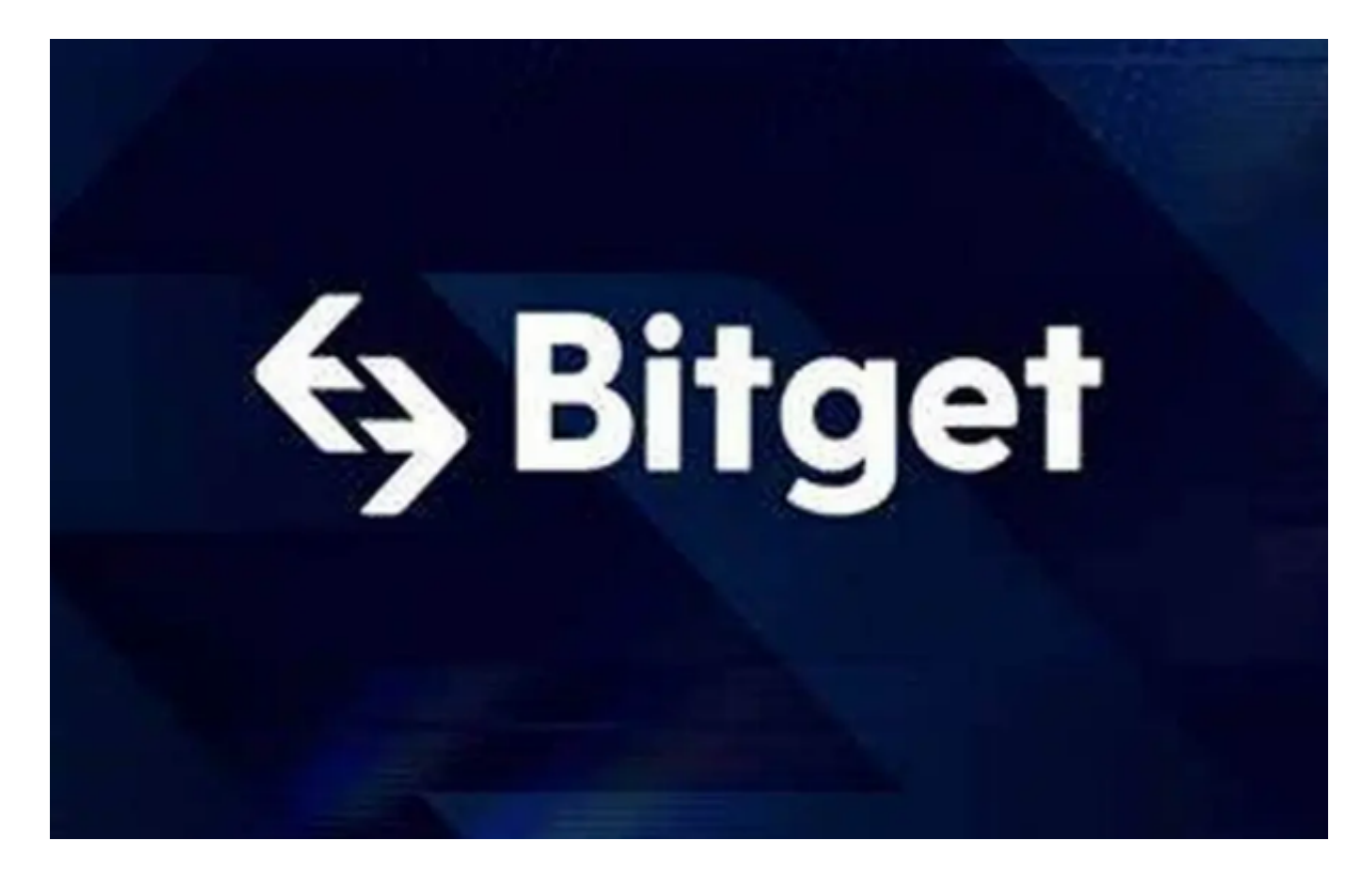

 1.注册账户在进行数字货币交易之前,需要先注册一个Bitget账户。注册过程非常 简单,只需要提供邮箱和密码即可。注册完成后,需要进行身份验证,包括实名认 证和手机验证。完成身份验证后,就可以进行交易了。

2.充值在进行数字货币交易之前,需要先充值。Bitget支持多种数字货币的充值, 包括比特币、以太坊、莱特币等。充值时需要注意,不同数字货币的充值地址是不 同的,需要仔细核对。充值完成后,就可以进行交易了。

 3.交易在Bitget交易平台上,有两种交易方式:限价交易和市价交易。限价交易是 指在设定的价格范围内进行交易,市价交易是指以当前市场价格进行交易。在进行 交易时,需要注意以下几点:

 -仔细选择交易对:Bitget支持多种数字货币的交易,需要选择自己想要交易的数 字货币对。

-仔细设置交易价格:在进行限价交易时,需要仔细设置交易价格,以免出现价格

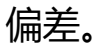

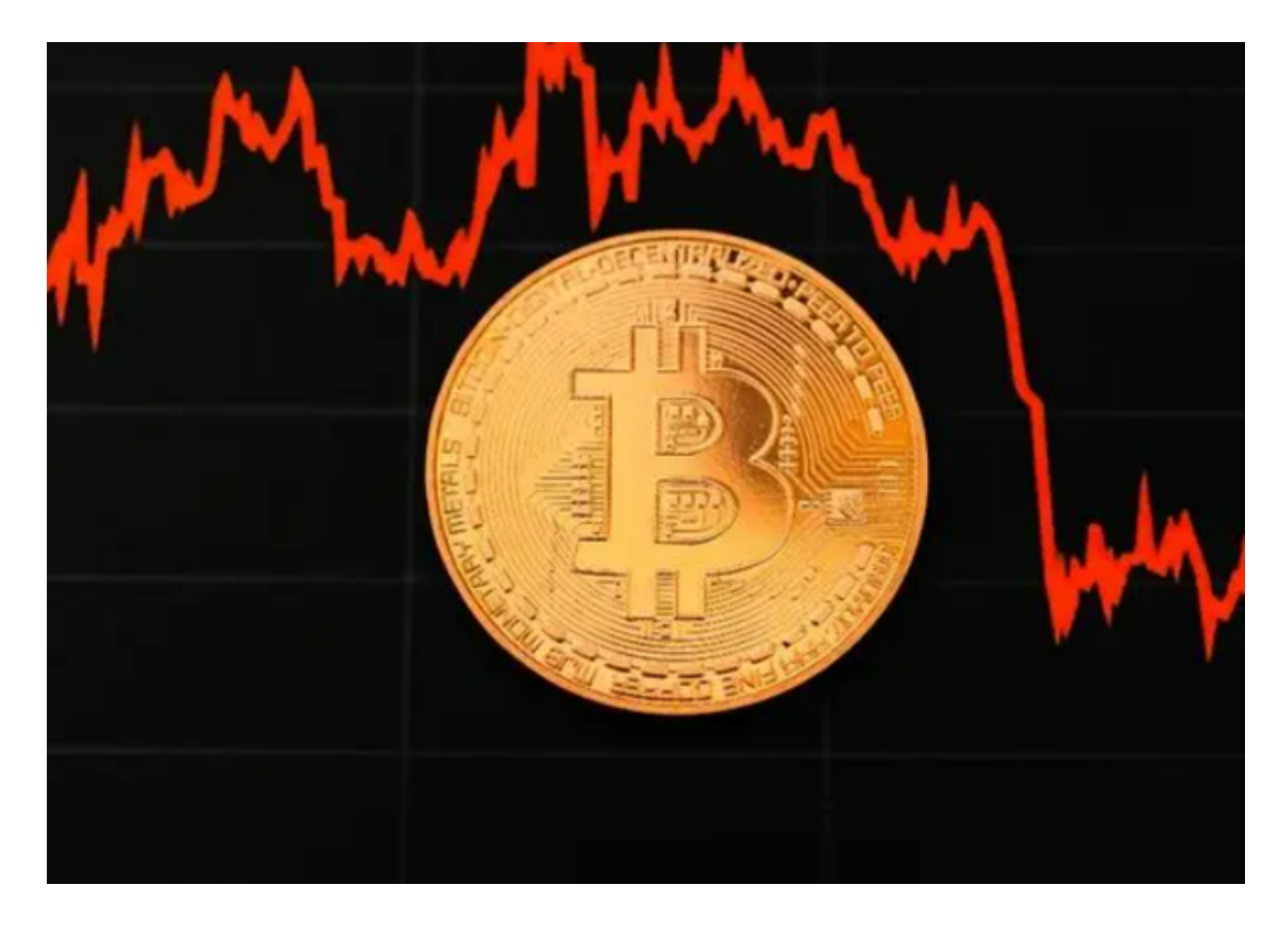

 4.注意交易量:在进行交易时,需要注意自己的交易量,以免超过自己的承受能力 。

提现在完成交易后,可以将数字货币提现到自己的钱包中。提现时需要注意,不 同数字货币的提现地址是不同的,需要仔细核对。提现手续费也是需要注意的,不 同数字货币的提现手续费是不同的。

 总之,Bitget交易平台是一家非常优秀的数字货币交易平台,提供了多种数字货币 的交易服务。在进行交易时,需要仔细选择交易对、设置交易价格、注意交易量和 提现手续费等。希望本文能够帮助读者更好地进行数字货币交易。